## <span id="page-0-0"></span>**eICS Notifications**

[Home >](https://confluence.juvare.com/display/PKC/User+Guides) [eICS >](https://confluence.juvare.com/display/PKC/eICS) [Guide - eICS Notifications](#page-0-0)

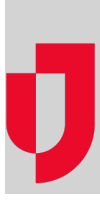

- [About Notifications](https://confluence.juvare.com/display/PKC/About+Notifications)
- [Ad-Hoc Notifications Plug-In](https://confluence.juvare.com/display/PKC/Ad-Hoc+Notifications+Plug-In)
- [Automatic Notifications](https://confluence.juvare.com/display/PKC/Automatic+Notifications)
- [Confirm System Notification Test](https://confluence.juvare.com/display/PKC/Confirm+System+Notification+Test)
- [Domain Notifications](https://confluence.juvare.com/display/PKC/Domain+Notifications)
- [Edit a Domain Notification Template](https://confluence.juvare.com/display/PKC/Edit+a+Domain+Notification+Template)
- [Enable or Disable Voice Notifications](https://confluence.juvare.com/display/PKC/Enable+or+Disable+Voice+Notifications)
- **[Restore Domain Notification Settings](https://confluence.juvare.com/display/PKC/Restore+Domain+Notification+Settings)**
- [System Test](https://confluence.juvare.com/display/PKC/System+Test)
- [Test Domain Notifications](https://confluence.juvare.com/display/PKC/Test+Domain+Notifications)
- [Test System Notifications](https://confluence.juvare.com/display/PKC/Test+System+Notifications)
- [Voice Notification Tips](https://confluence.juvare.com/display/PKC/Voice+Notification+Tips)

## **Helpful Links**

[Juvare.com](http://www.juvare.com/)

[Juvare Training Center](https://learning.juvare.com/)

[Announcements](https://confluence.juvare.com/display/PKC/eICS#PKCeICS-eICSAnnouncementsTab)

[Community Resources](https://confluence.juvare.com/display/PKC/eICS#PKCeICS-eICSCRTab)